## **ขั้นตอนการใช้งานแพลตฟอร์มบริหารจัดการปัญหา**

## (**Traffy Fondue)**

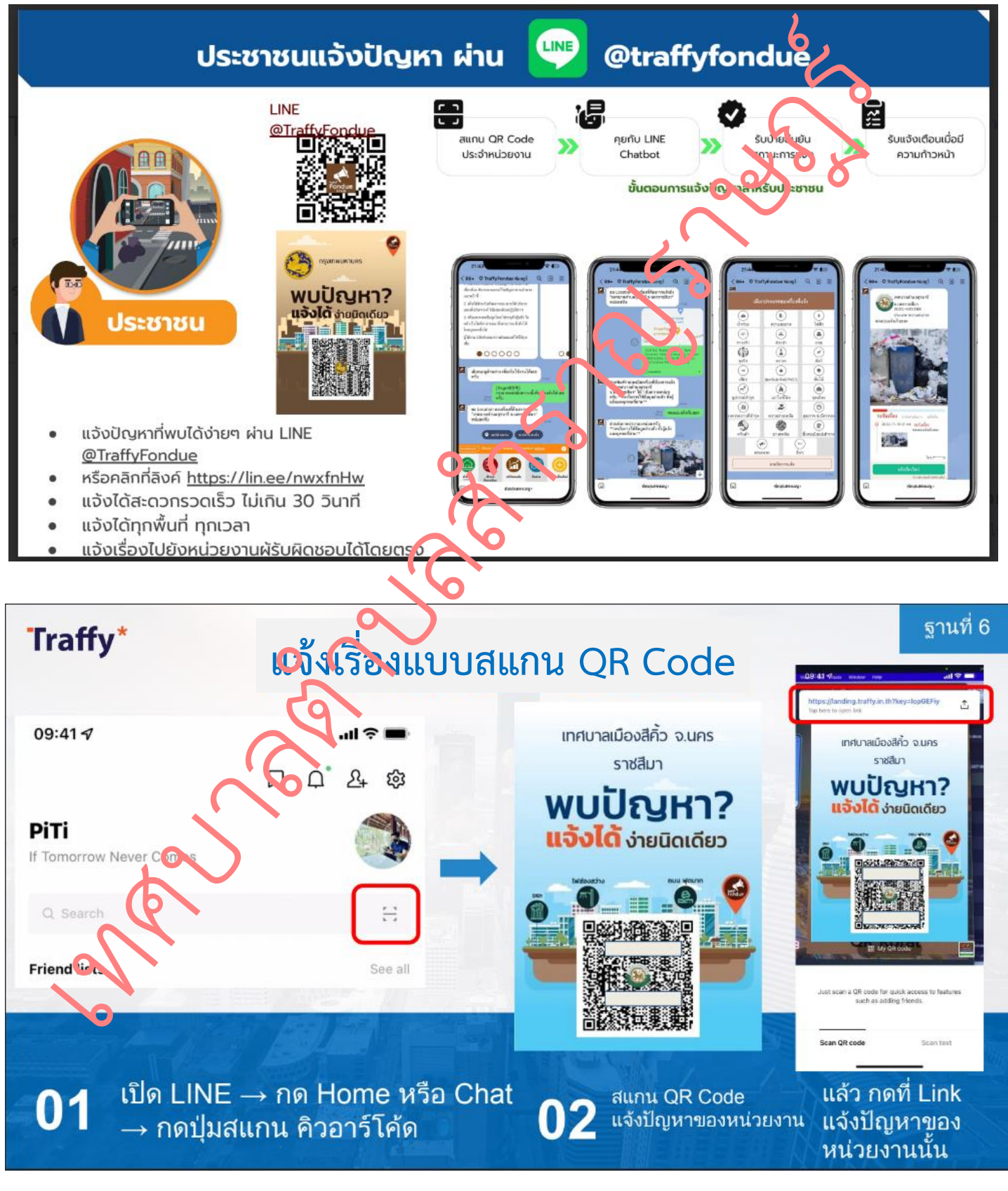

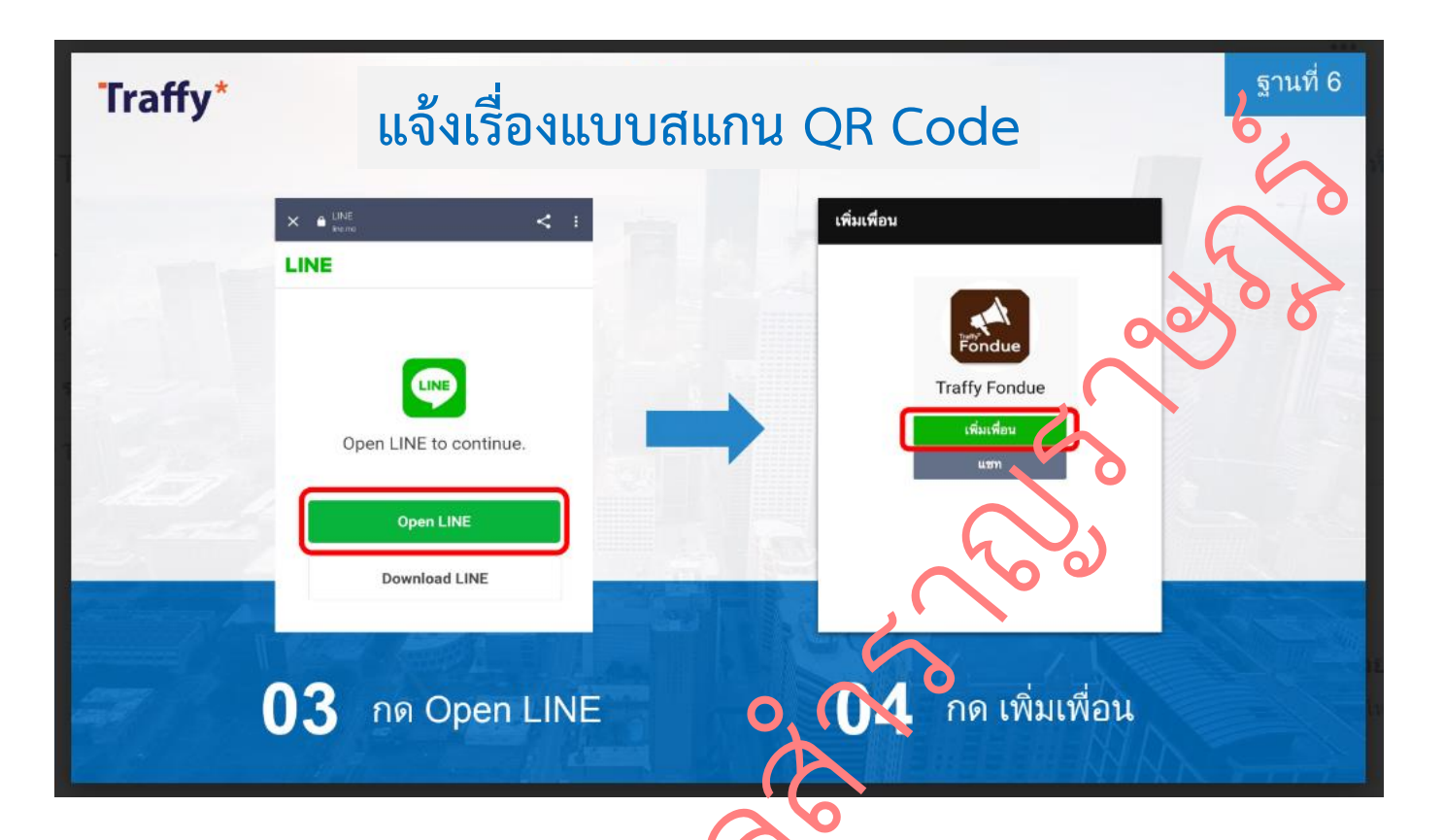

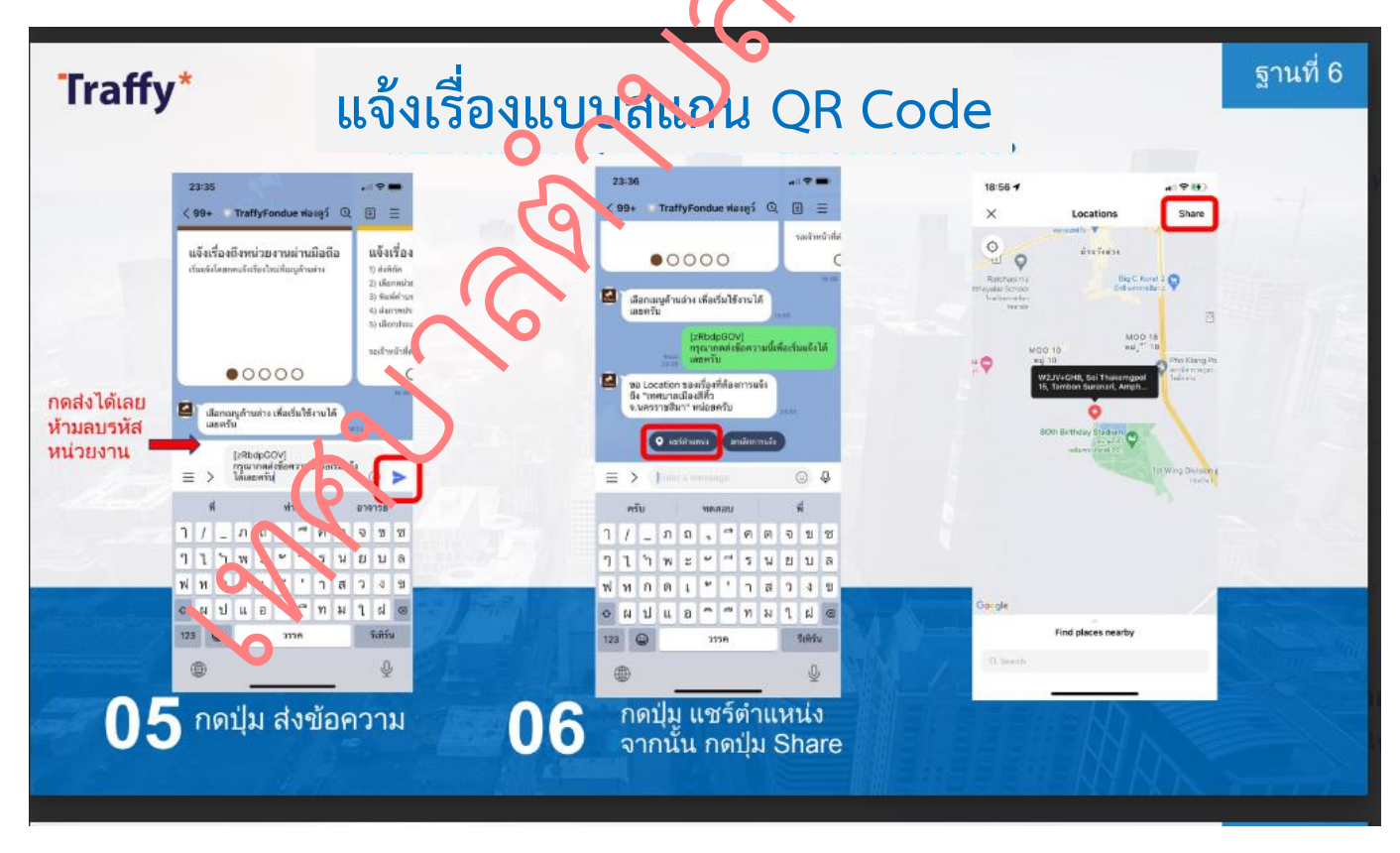

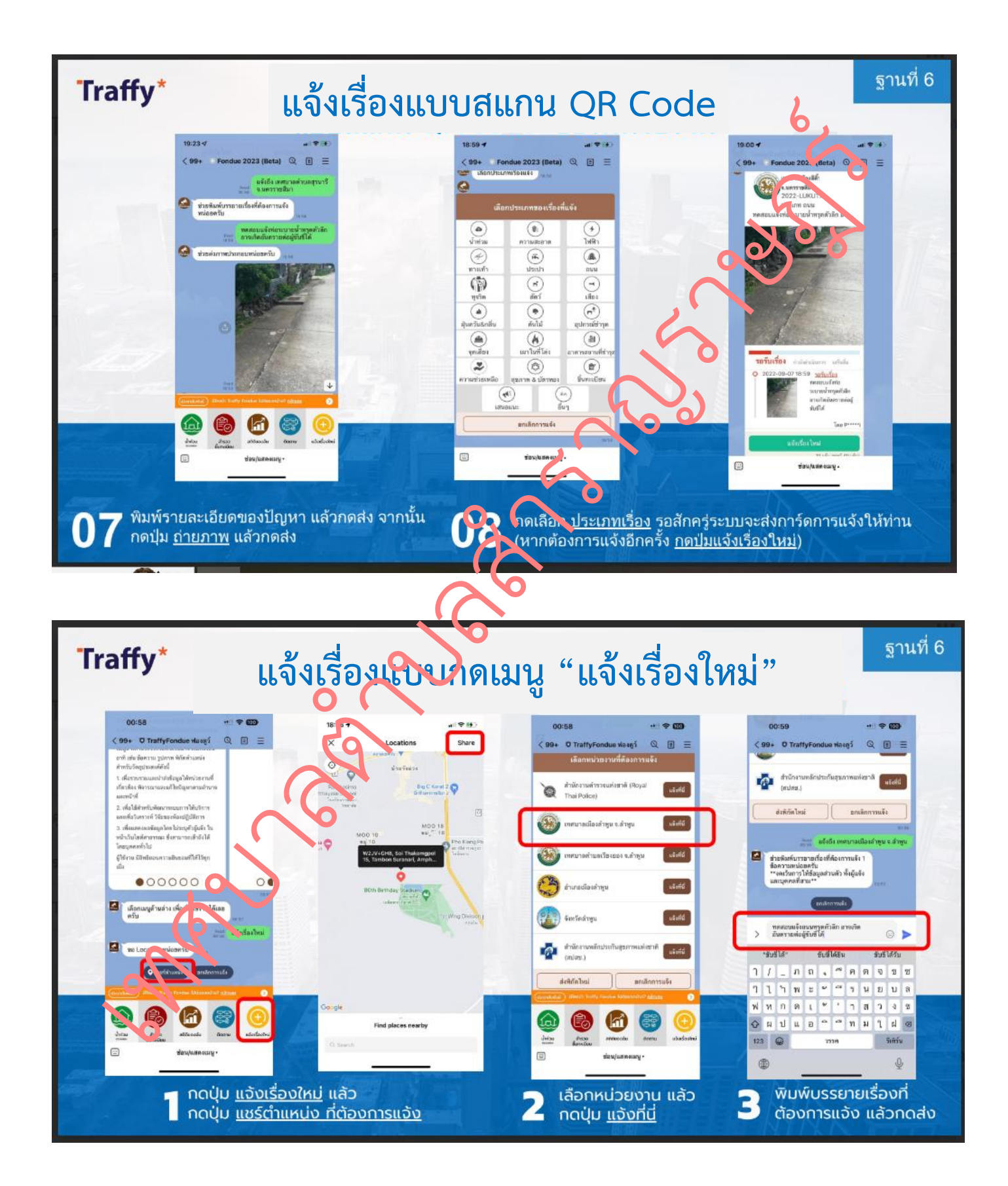

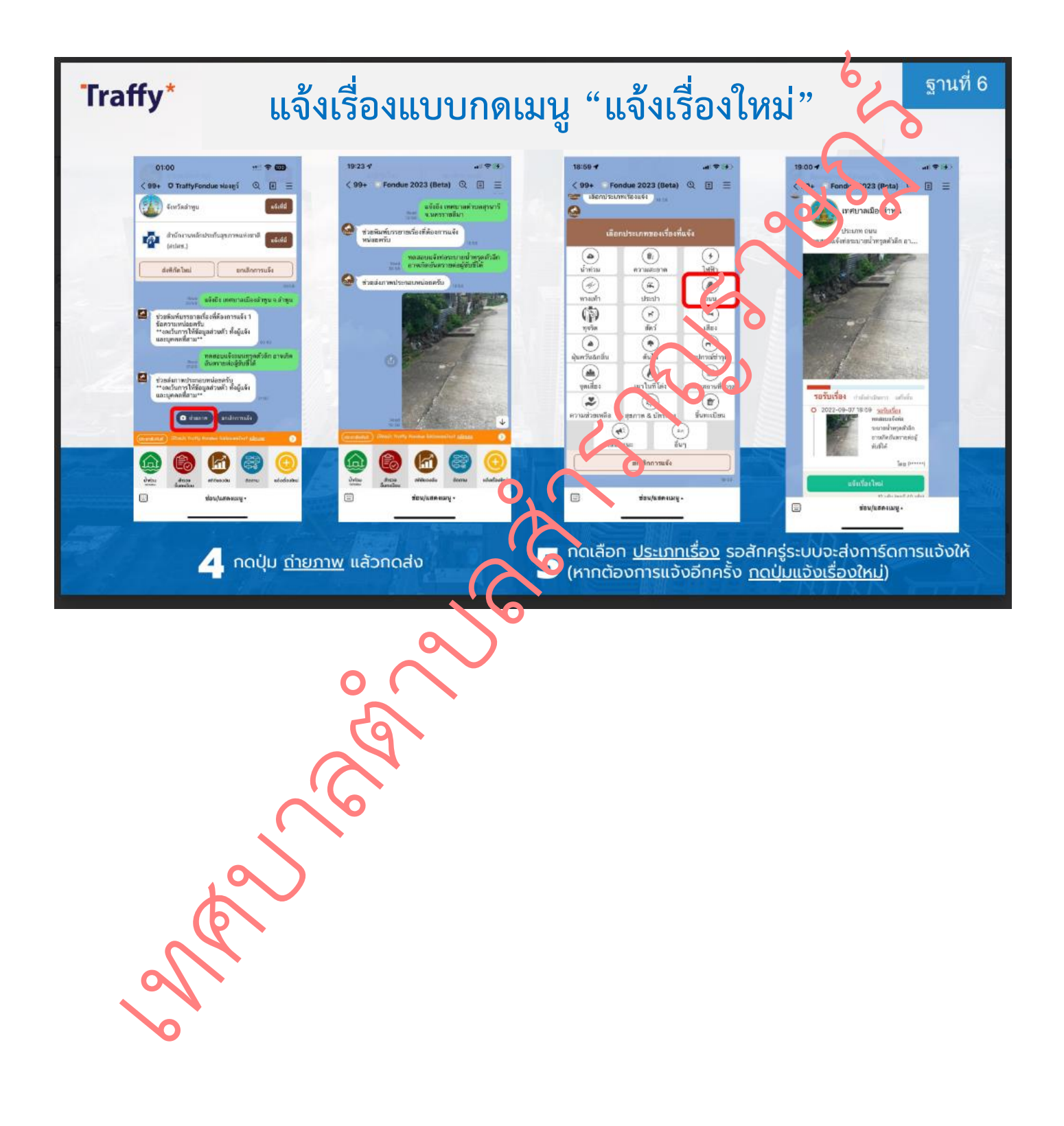